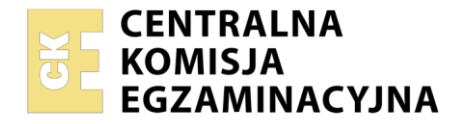

#### Nazwa kwalifikacji: **Eksploatacja i organizacja robót związanych z montażem instalacji i urządzeń chłodniczych, klimatyzacyjnych oraz pomp ciepła**

Oznaczenie kwalifikacji: **ELE.04** Numer zadania: **01** Wersja arkusza: **SG**

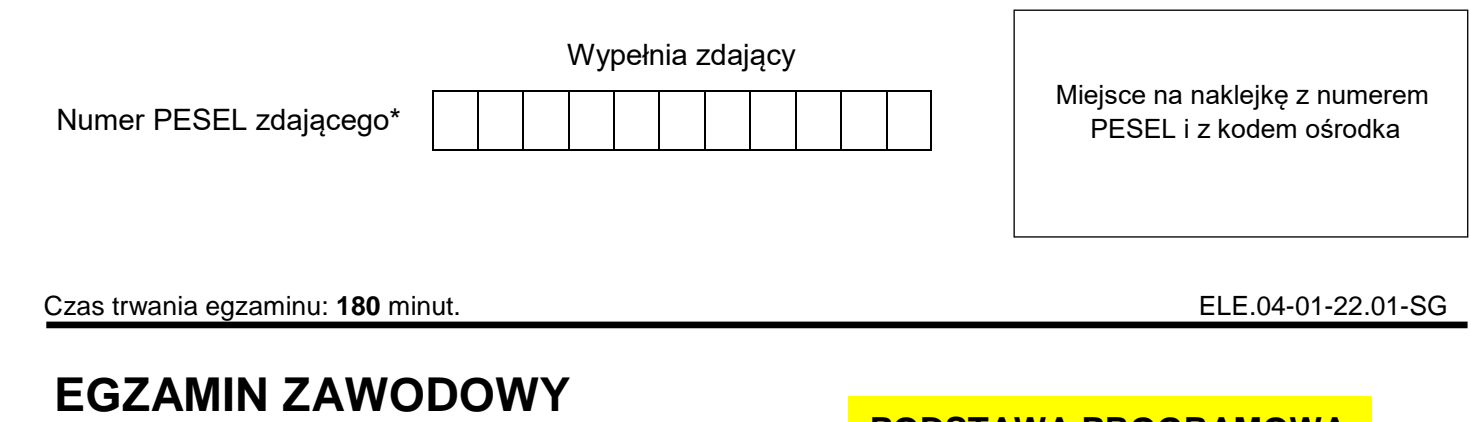

# **Rok 2022 CZĘŚĆ PRAKTYCZNA**

## **PODSTAWA PROGRAMOWA 2019**

## **Instrukcja dla zdającego**

- 1. Na pierwszej stronie arkusza egzaminacyjnego wpisz w oznaczonym miejscu swój numer PESEL i naklej naklejkę z numerem PESEL i z kodem ośrodka.
- 2. Na KARCIE OCENY w oznaczonym miejscu przyklej naklejkę z numerem PESEL oraz wpisz:
	- swój numer PESEL\*,
	- oznaczenie kwalifikacji,
	- numer zadania.
	- numer stanowiska.
- 3. Sprawdź, czy arkusz egzaminacyjny zawiera 11 stron i nie zawiera błędów. Ewentualny brak stron lub inne usterki zgłoś przez podniesienie ręki przewodniczącemu zespołu nadzorującego.
- 4. Zapoznaj się z treścią zadania oraz stanowiskiem egzaminacyjnym. Masz na to 10 minut. Czas ten nie jest wliczany do czasu trwania egzaminu.
- 5. Czas rozpoczęcia i zakończenia pracy zapisze w widocznym miejscu przewodniczący zespołu nadzorującego.
- 6. Wykonaj samodzielnie zadanie egzaminacyjne. Przestrzegaj zasad bezpieczeństwa i organizacji pracy.
- 7. Po zakończeniu wykonania zadania pozostaw arkusz egzaminacyjny z rezultatami oraz KARTĘ OCENY na swoim stanowisku lub w miejscu wskazanym przez przewodniczącego zespołu nadzorującego.
- 8. Po uzyskaniu zgody zespołu nadzorującego możesz opuścić salę/miejsce przeprowadzania egzaminu.

#### *Powodzenia!*

*\* w przypadku braku numeru PESEL – seria i numer paszportu lub innego dokumentu potwierdzającego tożsamość*

### **Zadanie egzaminacyjne**

W obiekcie przemysłowym zainstalowana jest powietrzna pompa ciepła napełniona czynnikiem chłodniczym R 410A. Ideowy schemat obiegu pompy ciepła przedstawiono na rysunku 1. Zgodnie z zaleceniami producenta tej pompy ciepła należy raz do roku określić rzeczywistą i sezonową klasę energetyczną w trybie grzania. W tym celu wykonano pomiary rzeczywistych parametrów pracy rewersyjnej powietrznej pompy ciepła pracującej w trybie grzania. Wyniki pomiarów zamieszczono w tabeli 1.

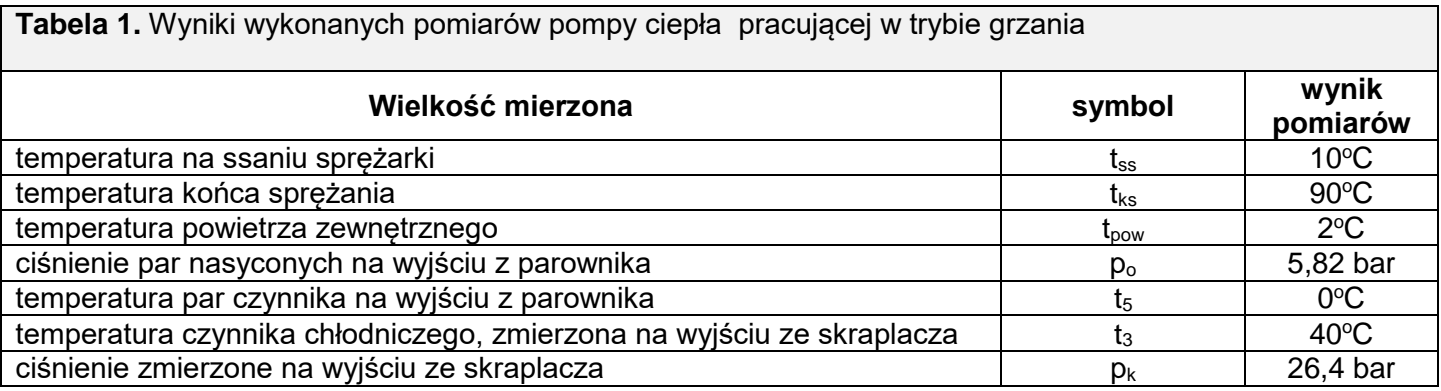

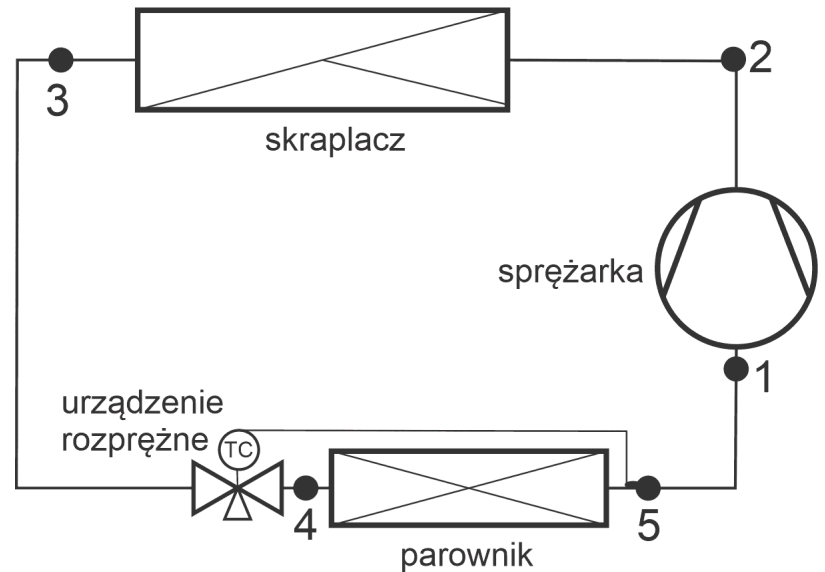

Punkty 1 do 5 określają miejsca pomiaru parametrów charakterystycznych obiegu pompy ciepła.

#### **Rysunek 1. Ideowy schemat obiegu pompy ciepła**

Określ rzeczywistą i sezonową klasę energetyczną w trybie grzania dla wyników pomiarów zapisanych w tabeli 1. Do wykonania zadania wykorzystaj wykres Molliera dla czynnika R410A, ideowy schemat obiegu pompy ciepła rysunek 1 oraz przygotowane tabele znajdujące się w arkuszu egzaminacyjnym.

Wartość odczytu entalpii oraz objętości właściwej czynnika chłodniczego z wykresu należy odczytać z dokładnością ± 5%. Godzinowa wydajność objętościowa sprężarki, odczytana z dokumentacji technicznej sprężarki V wynosi 7 m<sup>3</sup>/h.

Zadanie wykonaj zachowując następującą kolejność czynności:

- 1. Określ przyrządy pomiarowe, które zostały zastosowane w celu wykonania pomiarów parametrów pracy rewersyjnej powietrznej pompy ciepła. Uzupełnij tabelę 6.
- 2. Wyznacz wartości temperatury parowania i skraplania. Uzupełnij tabelę 7.
- 3. Odczytaj z wykresu charakterystyczne parametry obiegu. Uzupełnij tabelę 8.
- 4. Oblicz wydajność grzewczą i moc sprężarki. Uzupełnij tabelę 9.
- 5. Oblicz współczynniki efektywności energetycznej i klasy energetyczne. Uzupełnij tabelę 10.

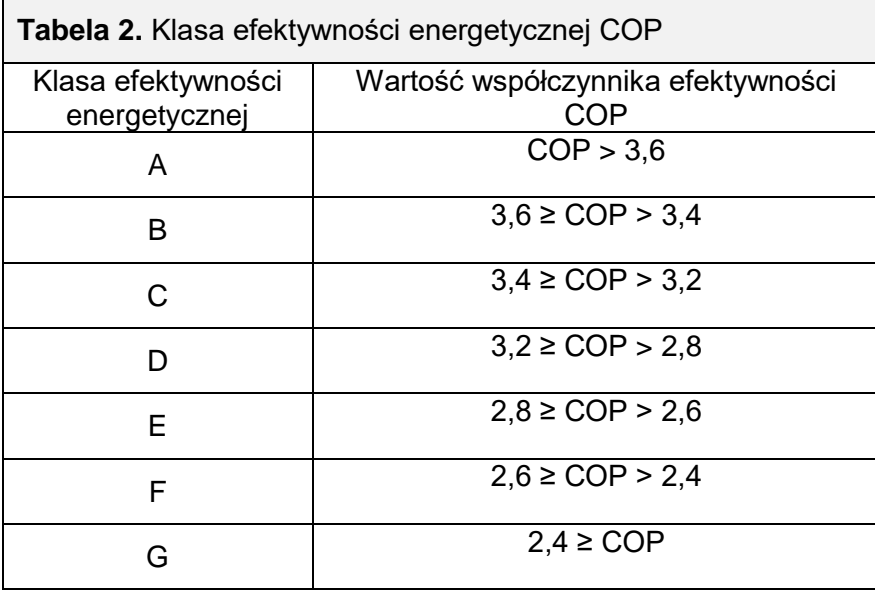

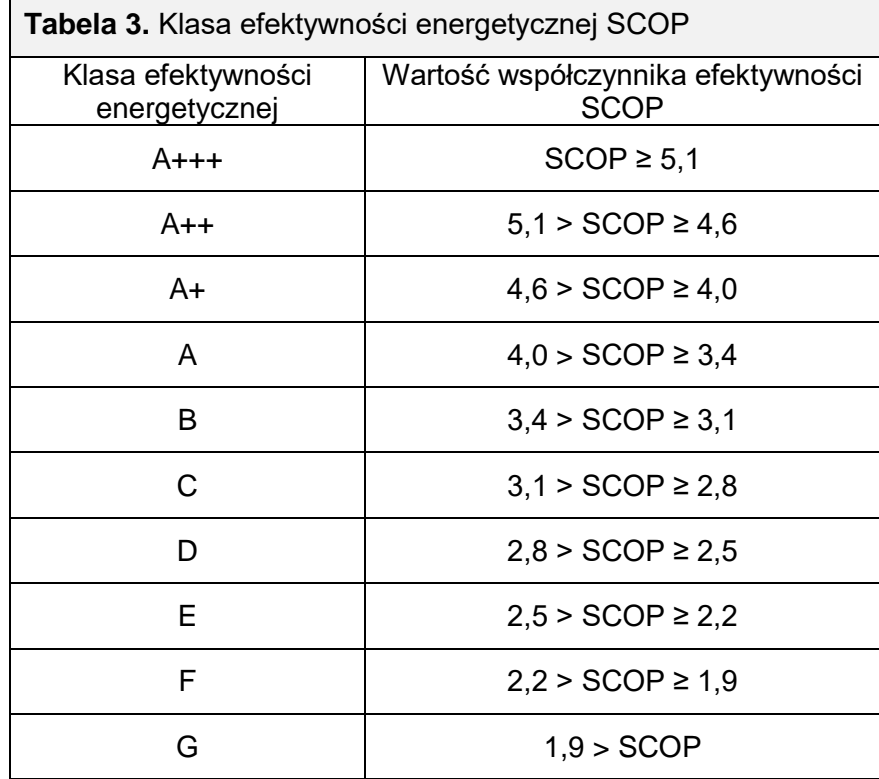

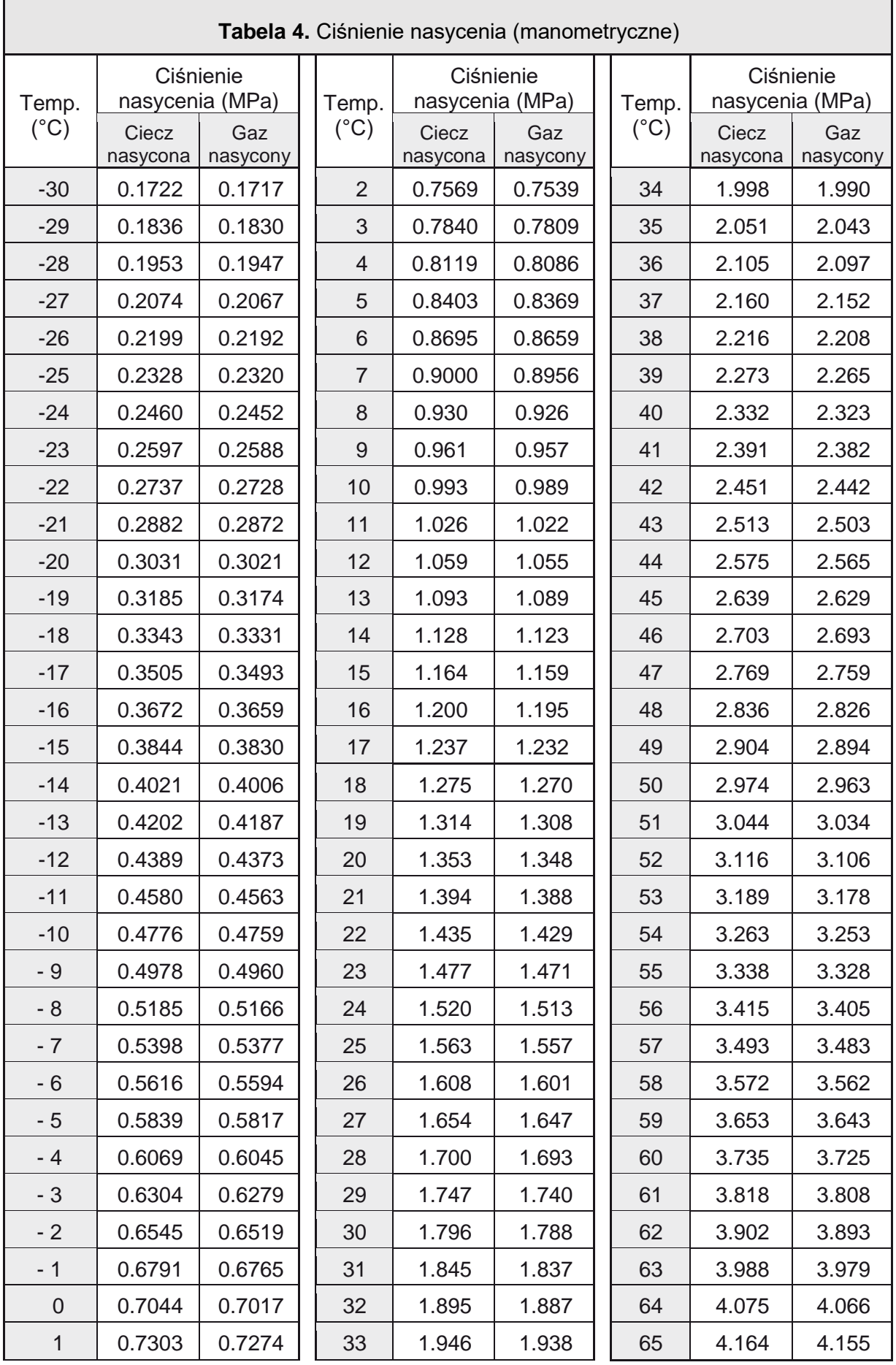

**Tabela 5.** Wzory do wykorzystania w zadaniu

#### **Ciśnienie absolutne**

$$
p_a = p_m + 1
$$
 [bar]

p<sup>a</sup> – ciśnienie absolutne [bar]

 $p_m - c$ iśnienie manometryczne [bar]

**Masowe natężenie przepływu czynnika chłodniczego** 

$$
\dot{m} = \frac{\dot{V}}{v_{ss}} \left[\frac{kg}{s}\right]
$$

 $\dot{V}$  – wydajność objętościowa sprężarki [m $^{3}/$ s]

 $v_{\rm ss}$  – objętość właściwa czynnika chłodniczego na ssaniu sprężarki [m $^3$ /kg]

**Współczynnik efektywności energetycznej urządzenia pracującego w trybie grzania**

$$
COP = \frac{Q_k}{N_t} \quad \text{[-]}
$$

 $Q_k$  – wydajność grzewcza skraplacza [kW]  $N_t$  – moc pobierana przez sprężarkę [kW]

**Sezonowy współczynnik efektywności energetycznej urządzenia pracującego w trybie grzania**

 $SCOP = (COP_{tz-7} \circ_C \times 61\%) + (COP_{tz\,2} \circ_C \times 37\%) + (COP_{tz\,7} \circ_C \times 24\%) + (COP_{tz\,12} \circ_C \times 11\%)$ 

 $\textit{COP}_{\textit{tz}-7^0\textit{C}} \times 61\%$  - współczynnik efektywności energetycznej określony przy temperaturze zewnętrznej -7 °C przemnożony przez 61% wydajności z jaką pracuje urządzenie w ciągu sezonu grzewczego

 $\mathit{COP}_{tz\,2^0\mathit{C}} \times 37\%$  - współczynnik efektywności energetycznej określony przy temperaturze zewnętrznej 2 °C przemnożony przez 37% wydajności z jaką pracuje urządzenie w ciągu sezonu grzewczego  $\textit{COP}_{\textit{tz 7}^{\textit{0}}\textit{C}}\times24\%$  - współczynnik efektywności energetycznej określony przy temperaturze zewnętrznej

7 °C przemnożony przez 24% wydajności z jaką pracuje urządzenie w ciągu sezonu grzewczego

 $COP_{tz,120}$  × 11% - współczynnik efektywności energetycznej określony przy temperaturze zewnętrznej 12 °C przemnożony przez 11% wydajności z jaką pracuje urządzenie w ciągu sezonu grzewczego

#### **Czas przeznaczony na wykonanie zadania wynosi 180 minut.**

### **Ocenie podlegać będzie 6 rezultatów:**

- wyposażenie stanowiska badawczo-pomiarowego tabela 6,
- wartości temperatury parowania i skraplania tabela 7,
- przebieg przemian czynnika chłodniczego na wykresie Molliera,
- wartości charakterystycznych parametrów odczytane z diagramu chłodniczego tabela 8,
- wartości wydajności grzewczej i mocy sprężarki pompy ciepła tabela 9,
- wartości współczynnika efektywności energetycznej chwilowej COP i sezonowej SCOP oraz wyznaczone klasy energetyczne - tabela 10.

# **KARTA OKREŚLENIA KLASY ENERGETYCZNEJ POMPY CIEPŁA**

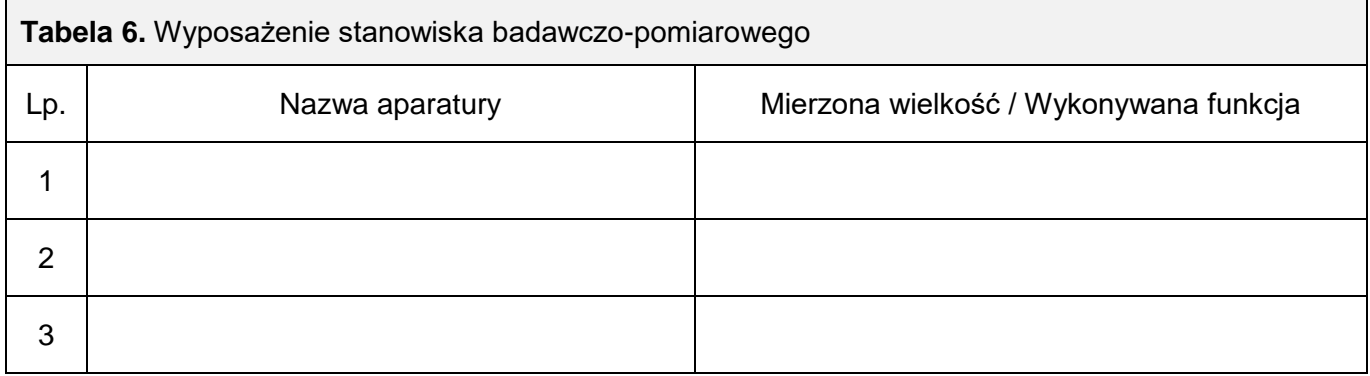

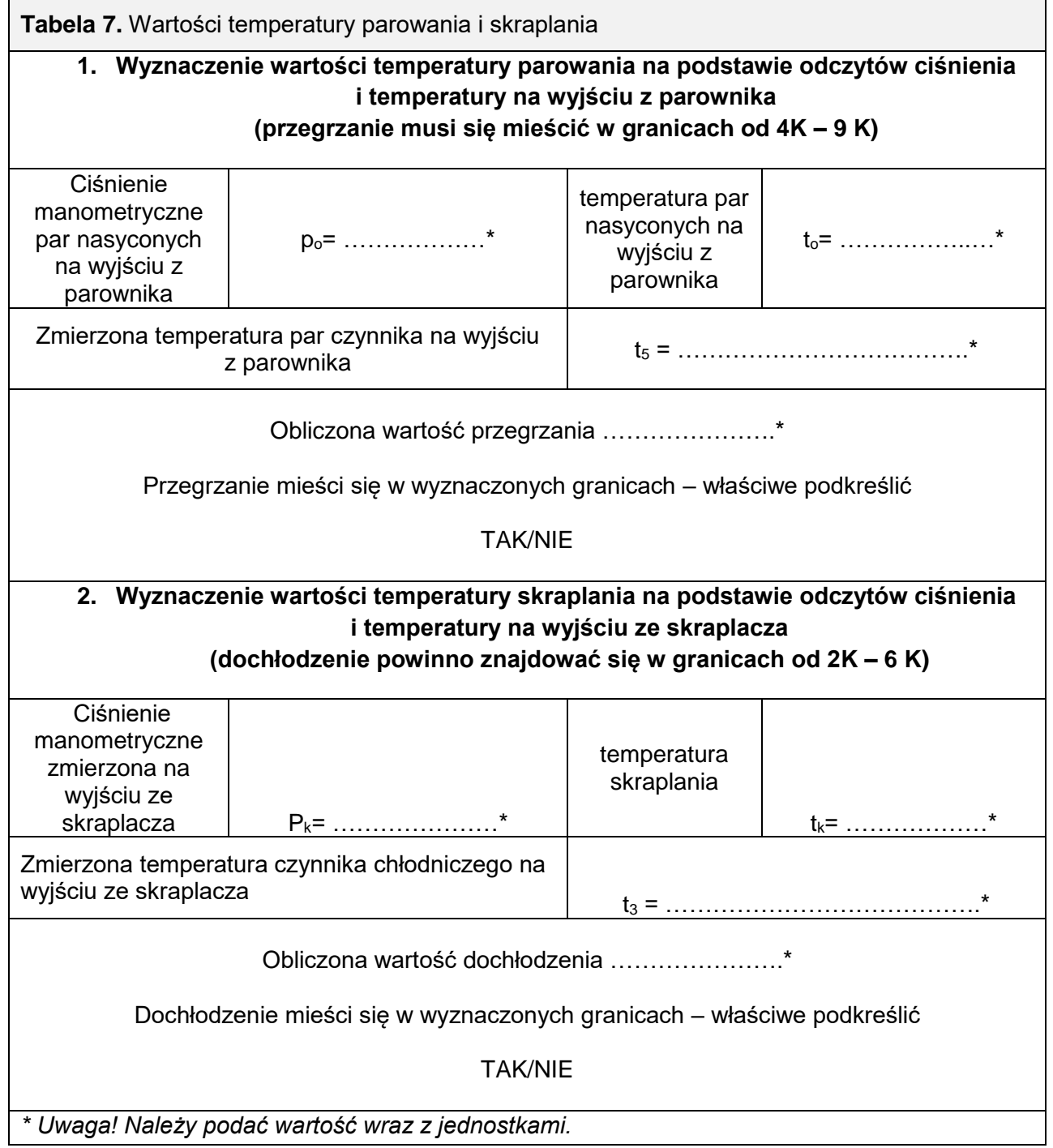

Więcej arkuszy znajdziesz na stronie: arkusze.pl

## **Wykres Molliera dla czynnika R 410A – ciśnienie absolutne**

Wykreśl na diagramie przemiany termodynamiczne zachodzące w badanej pompie ciepła. Oznaczenie punktów musi być zgodne ze schematem ideowym obiegu pompy ciepła (punkty od 1 – 5) przedstawionym na rysunku 1.

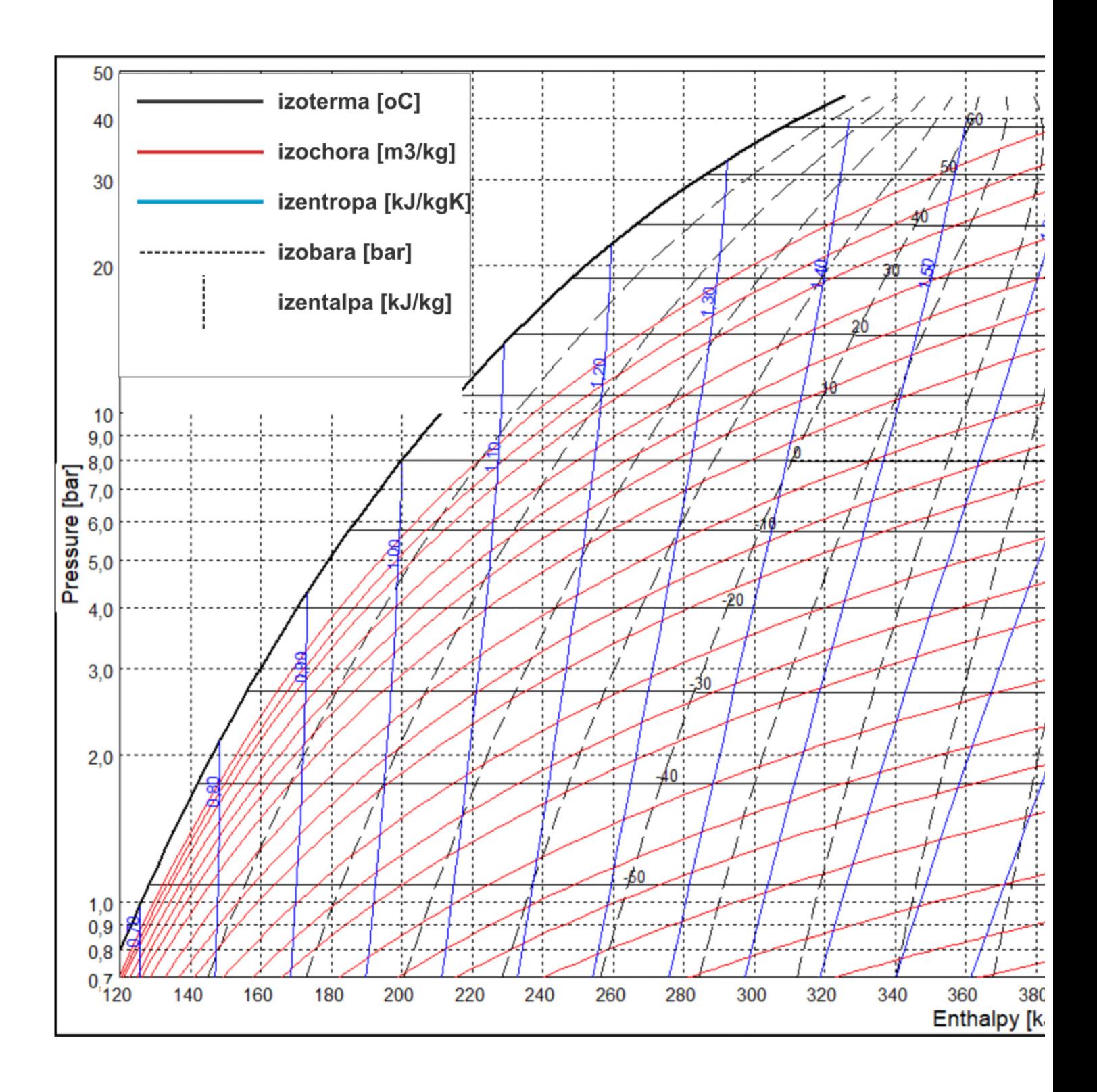

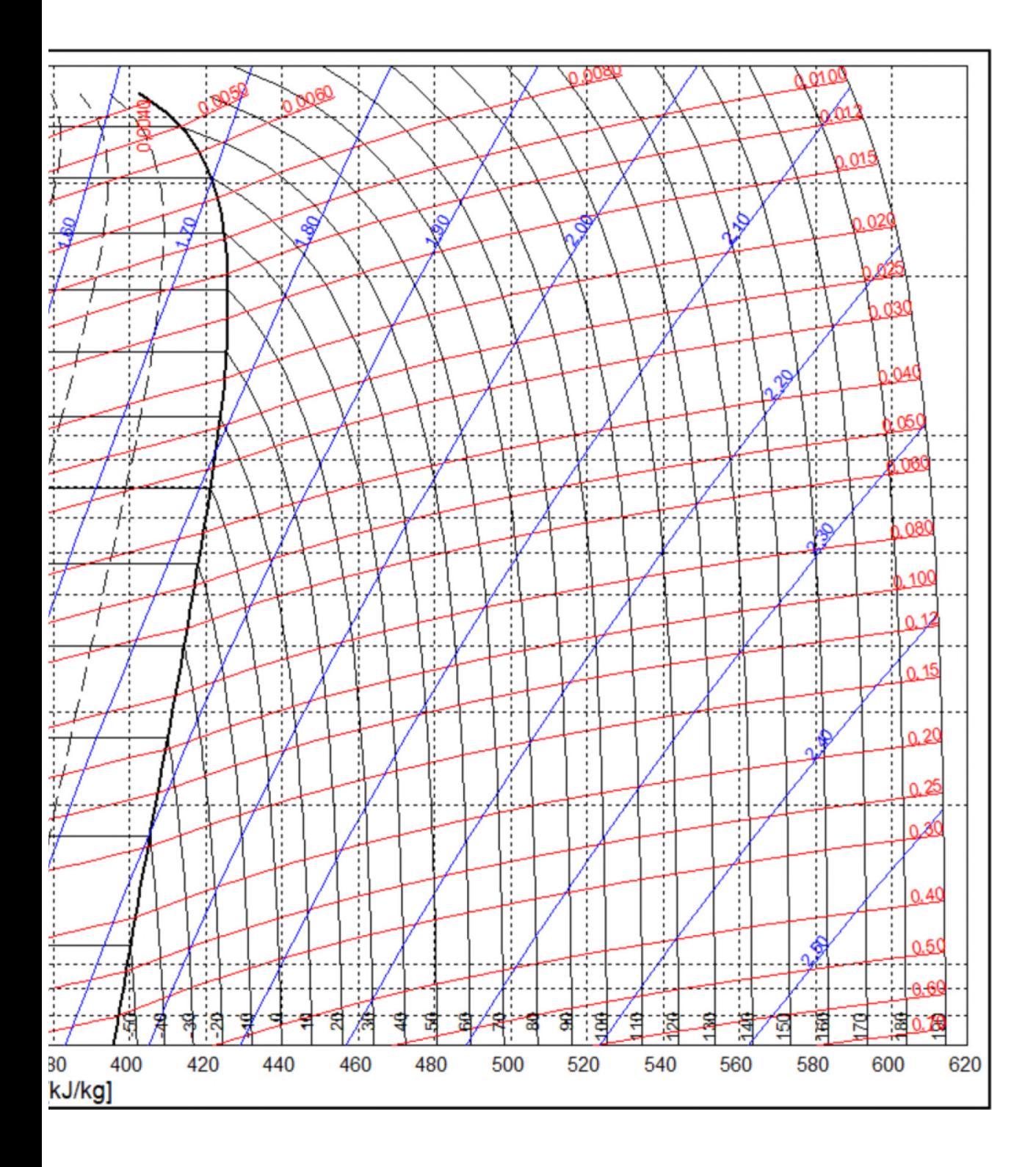

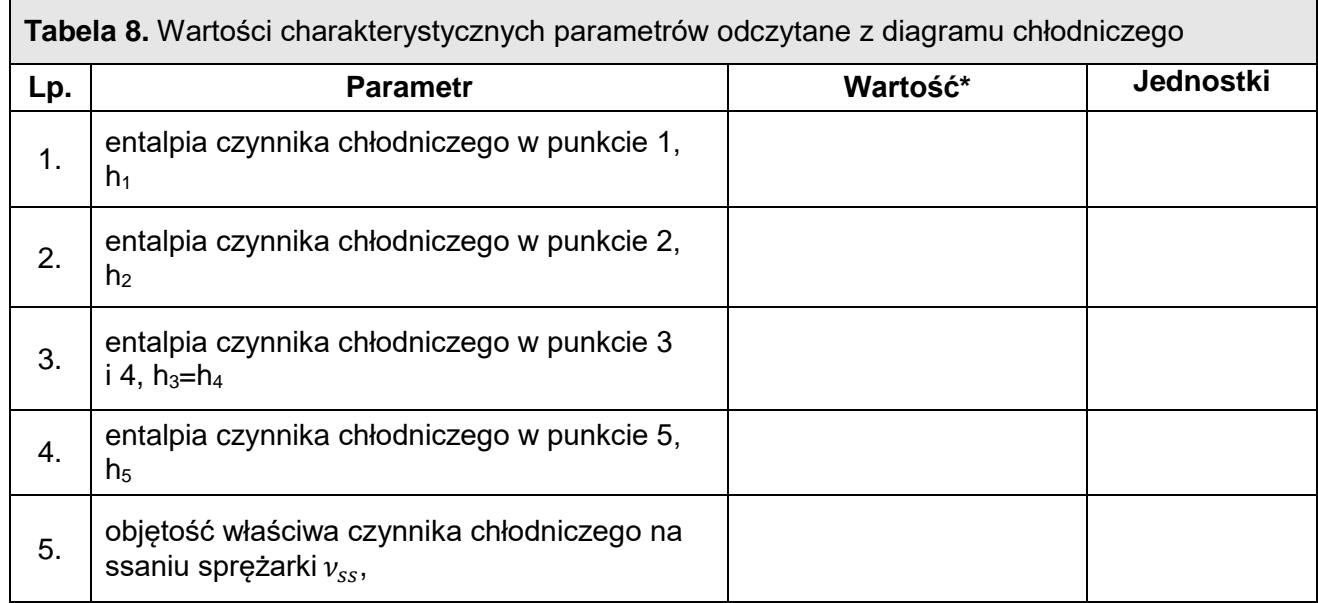

\* odczyt z dokładnością ±5%

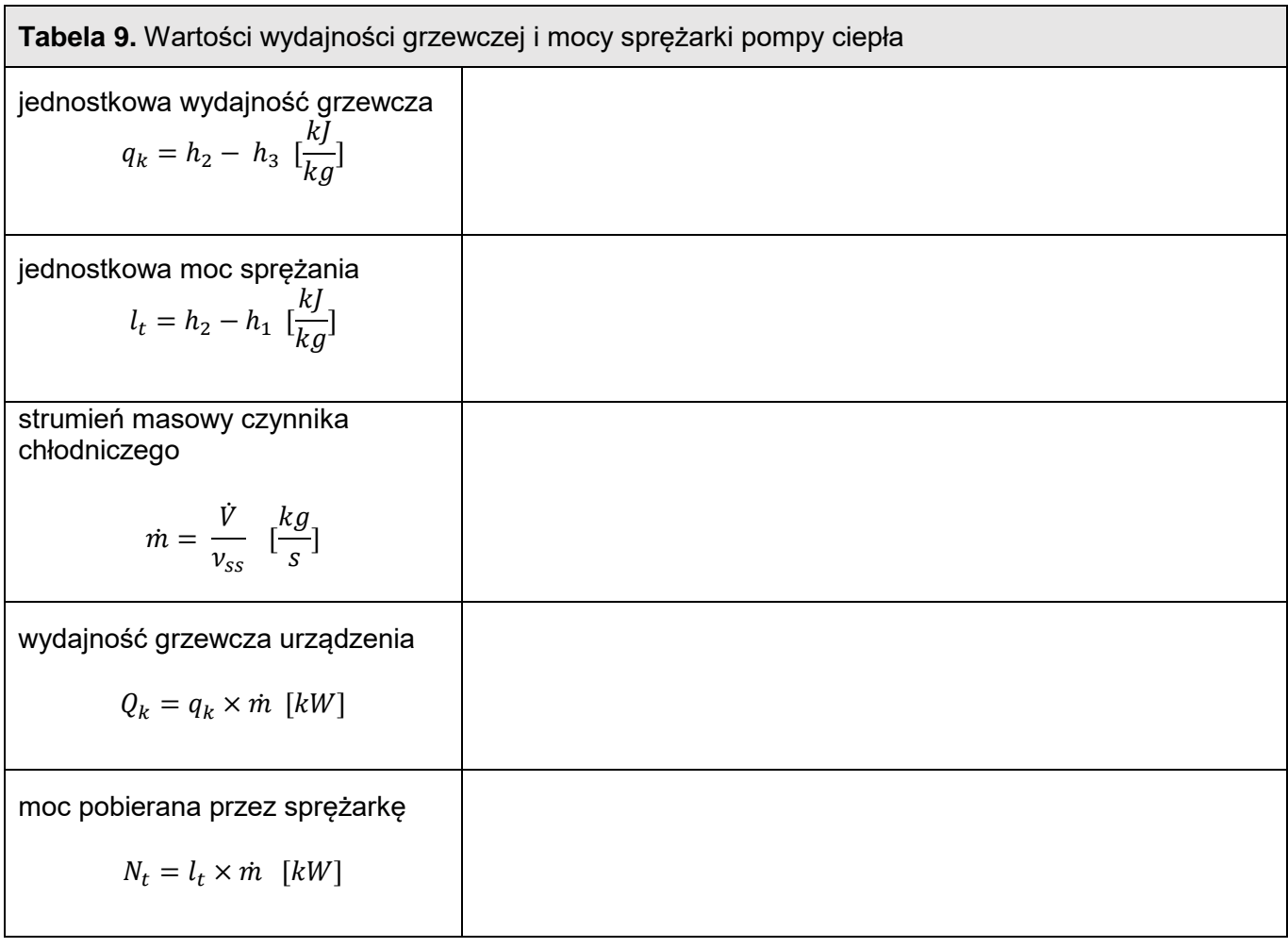

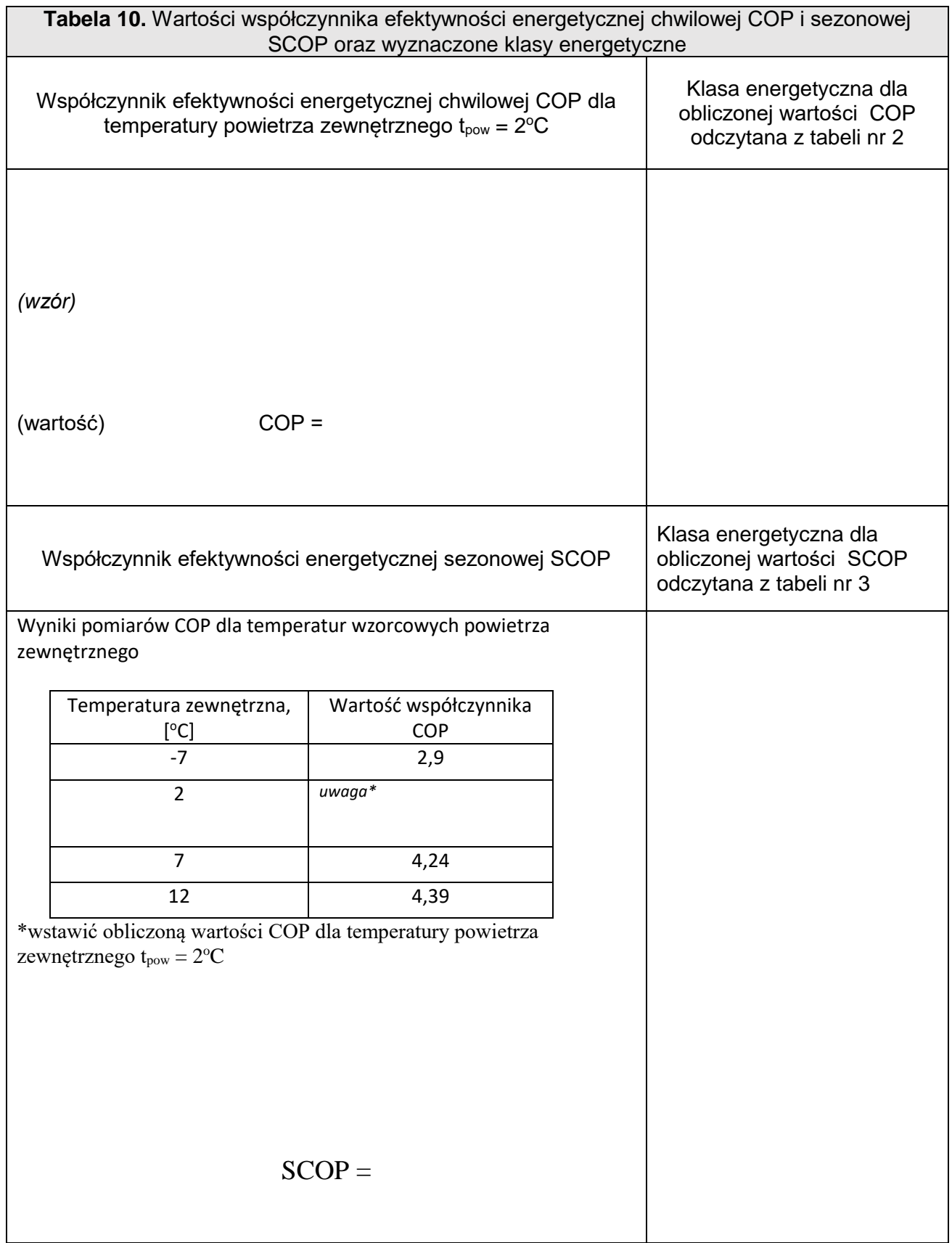